# STAT 8020 R Lab 3: Simple Linear Regression III

*Whitney*

*August 26, 2020*

# **Contents**

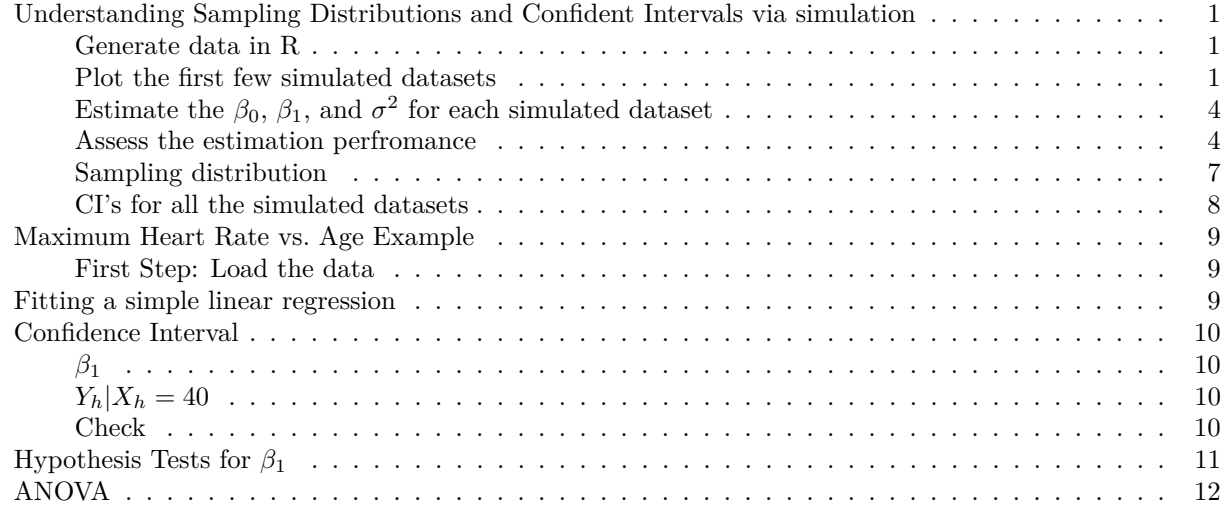

## <span id="page-0-0"></span>**Understanding Sampling Distributions and Confident Intervals via simulation**

Simulate the "data"  $\{x_i, y_i\}_{i=1}^n$  where  $y_i = \beta_0 + \beta_1 x_i + \varepsilon_i$ ,  $\varepsilon \sim N(0, \sigma^2)$ . Repeat this process N times.

### <span id="page-0-1"></span>**Generate data in R**

```
set.seed(12)
n = 30; beta0 = 3; beta1 = 1.5; N = 100; sigma2 = 1
x <- 3 + 5 * runif(n)
set.seed(123)
y <- replicate(N, beta0 + beta1 * x + rnorm(n, mean = 0, sd = sqrt(sigma2)))
dim(y)
```
## [1] 30 100

<span id="page-0-2"></span>**Plot the first few simulated datasets**

```
for (i in 1:5){
  plot(x, y[, i], pch = 16, las = 1, ylab = "y")
  abline(3, 1.5, col = "blue", lwd = 1.5)
}
```
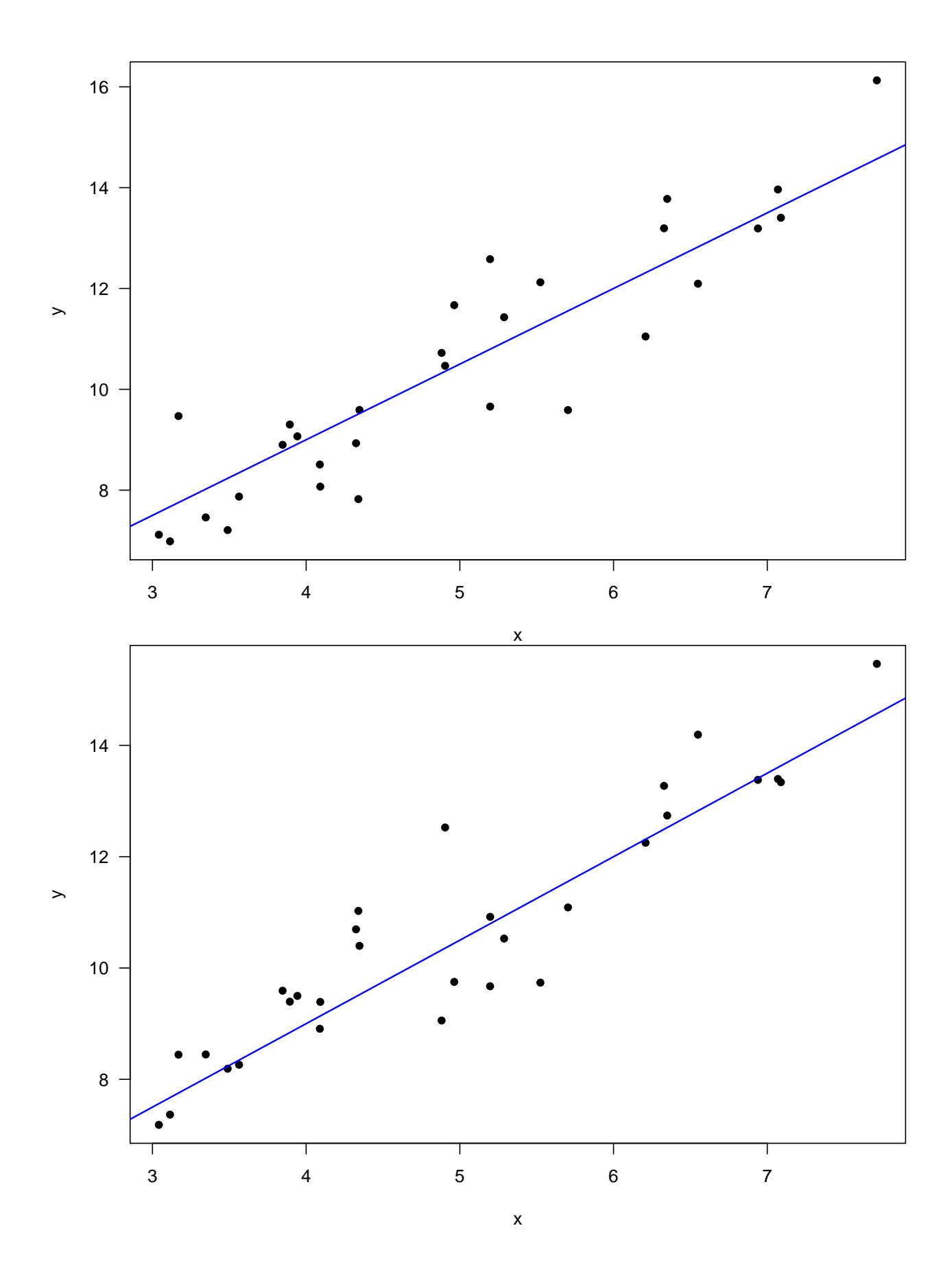

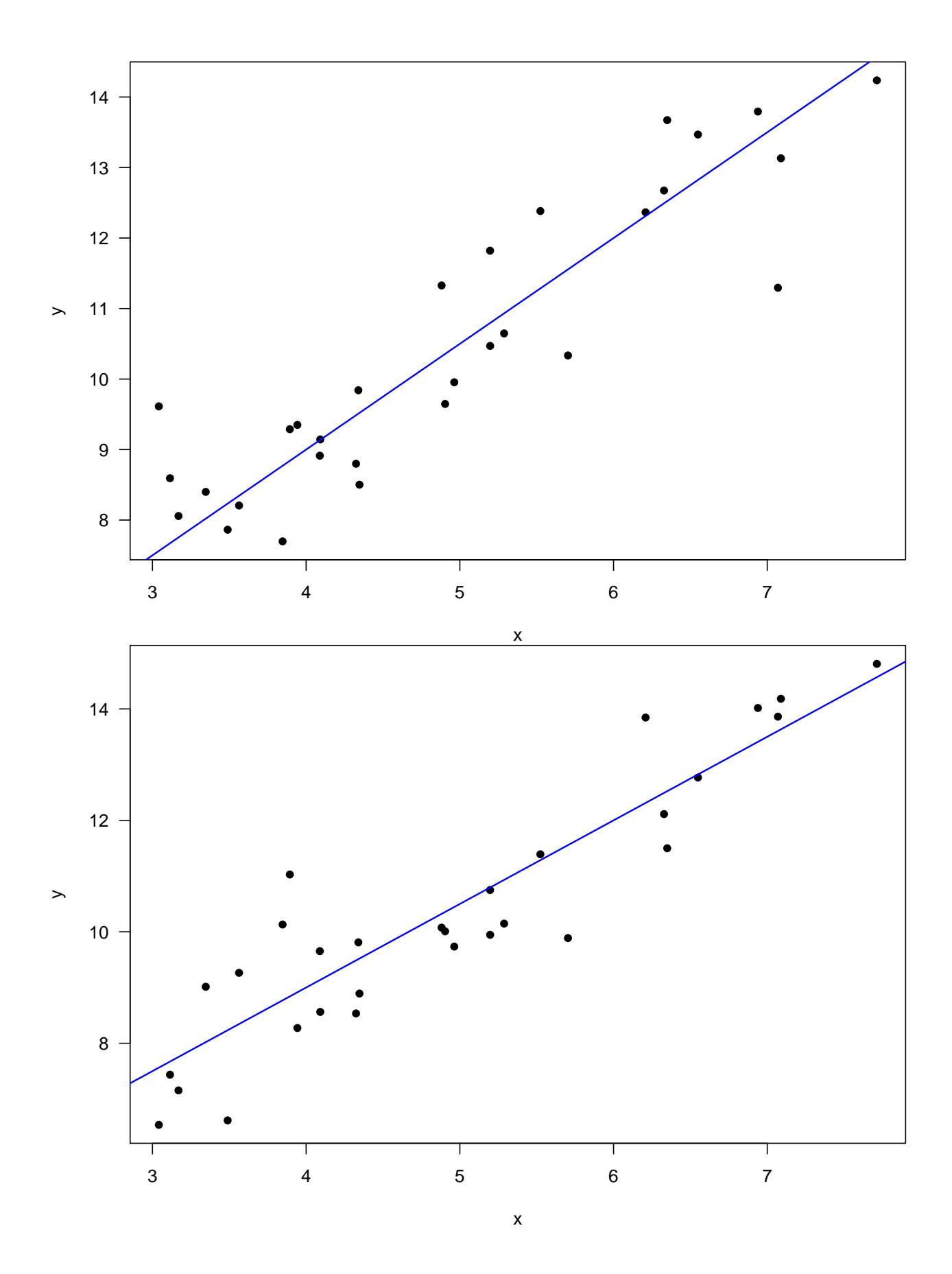

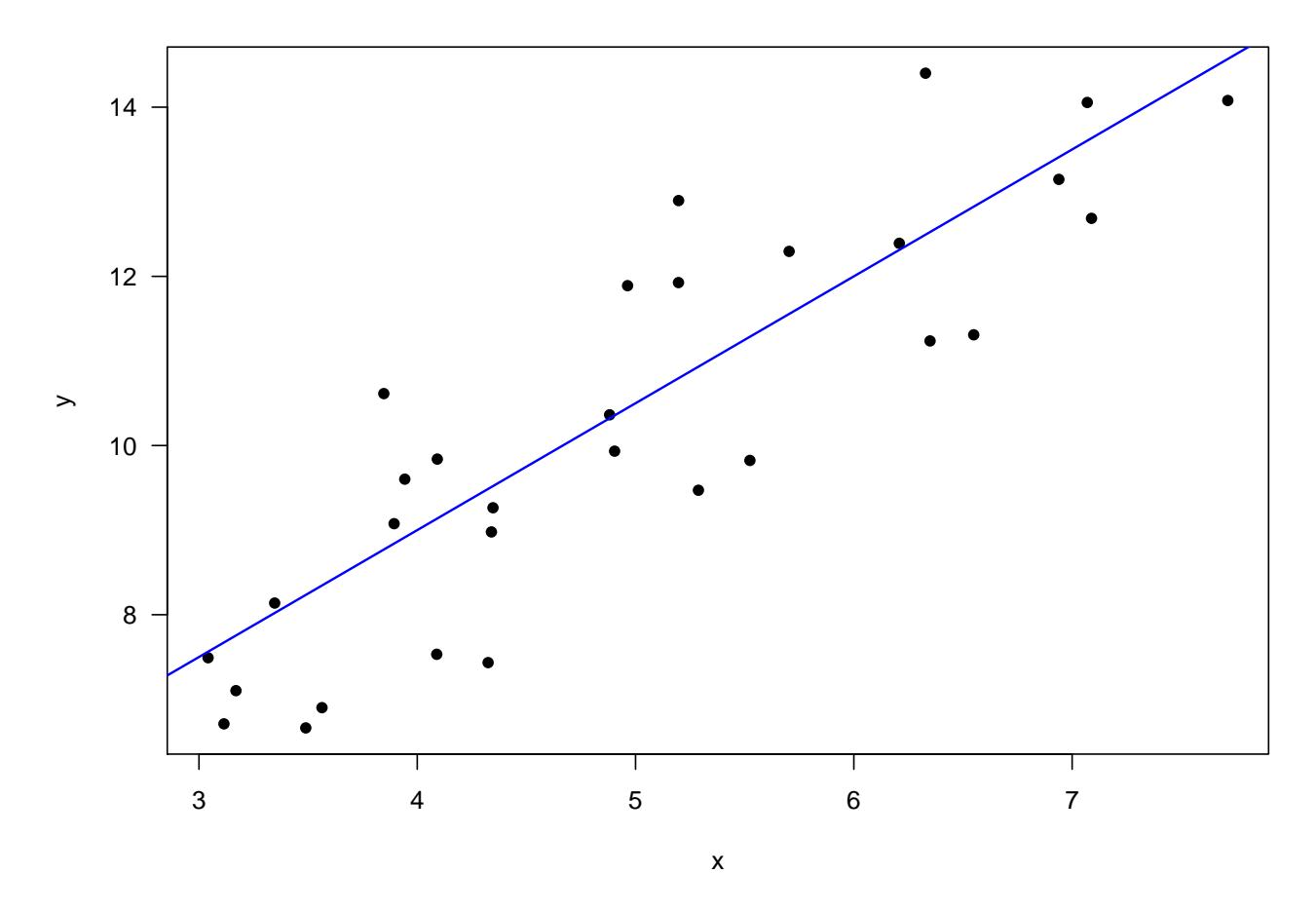

<span id="page-3-0"></span>Estimate the  $\beta_0$ ,  $\beta_1$ , and  $\sigma^2$  for each simulated dataset

```
beta0_hat <- beta1_hat <- sigma2_hat <- se_beta1 <- numeric(N)
for (i in 1:100){
  fit <- lm(lm(y[, i] ~ x))
 beta0_hat[i] <- summary(fit)[["coefficients"]][, 1][1]
  beta1_hat[i] <- summary(fit)[["coefficients"]][, 1][2]
  se_beta1[i] <- summary(fit)[["coefficients"]][, 2][2]
  sigma2_hat[i] <- summary(fit)[["sigma"]]^2
}
```
<span id="page-3-1"></span>**Assess the estimation perfromance**

**boxplot**(beta0\_hat, las = 1, main = **expression**(**hat**(beta[0])))  $abline(h = beta0, col = "blue", lwd = 1.5)$ 

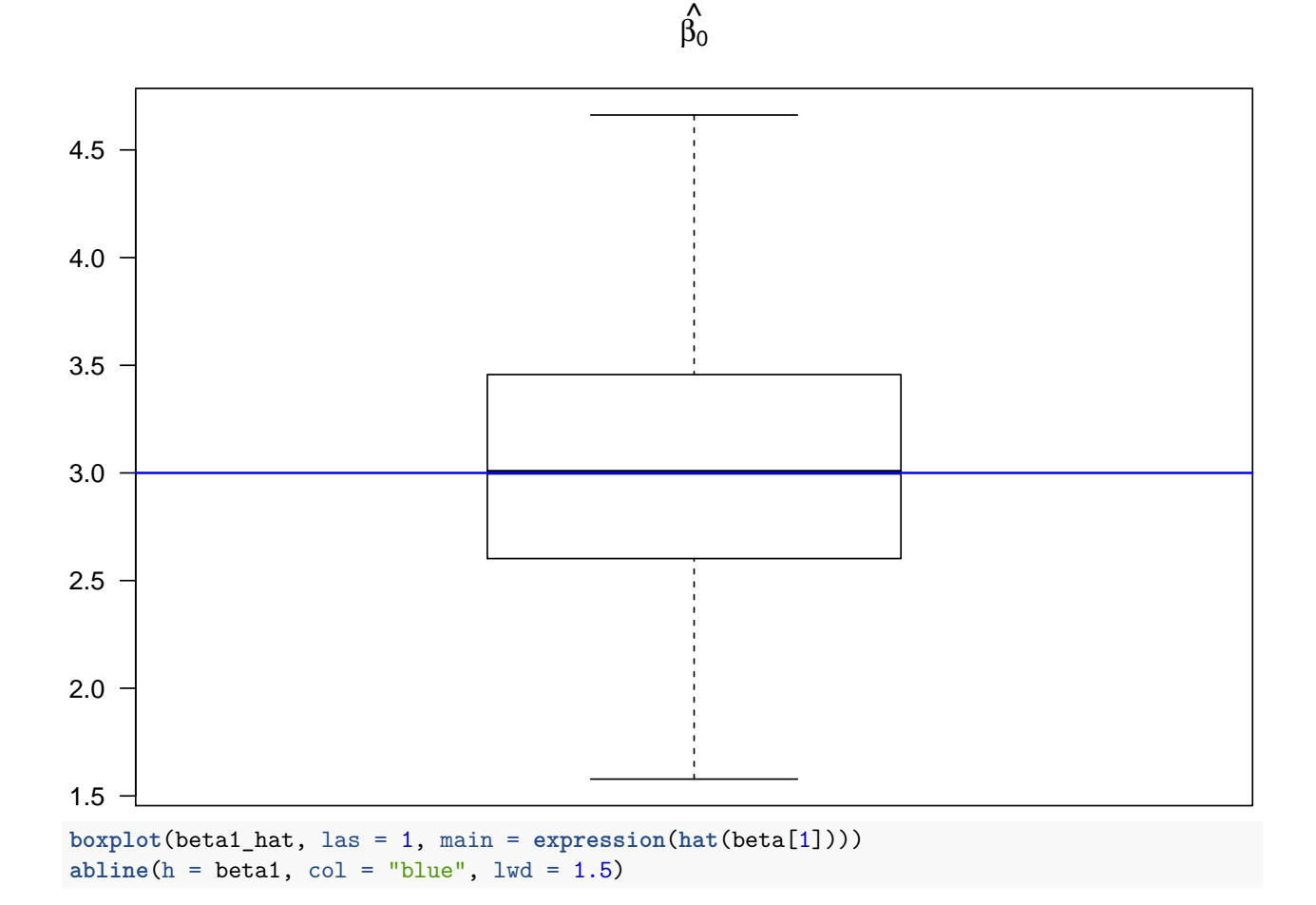

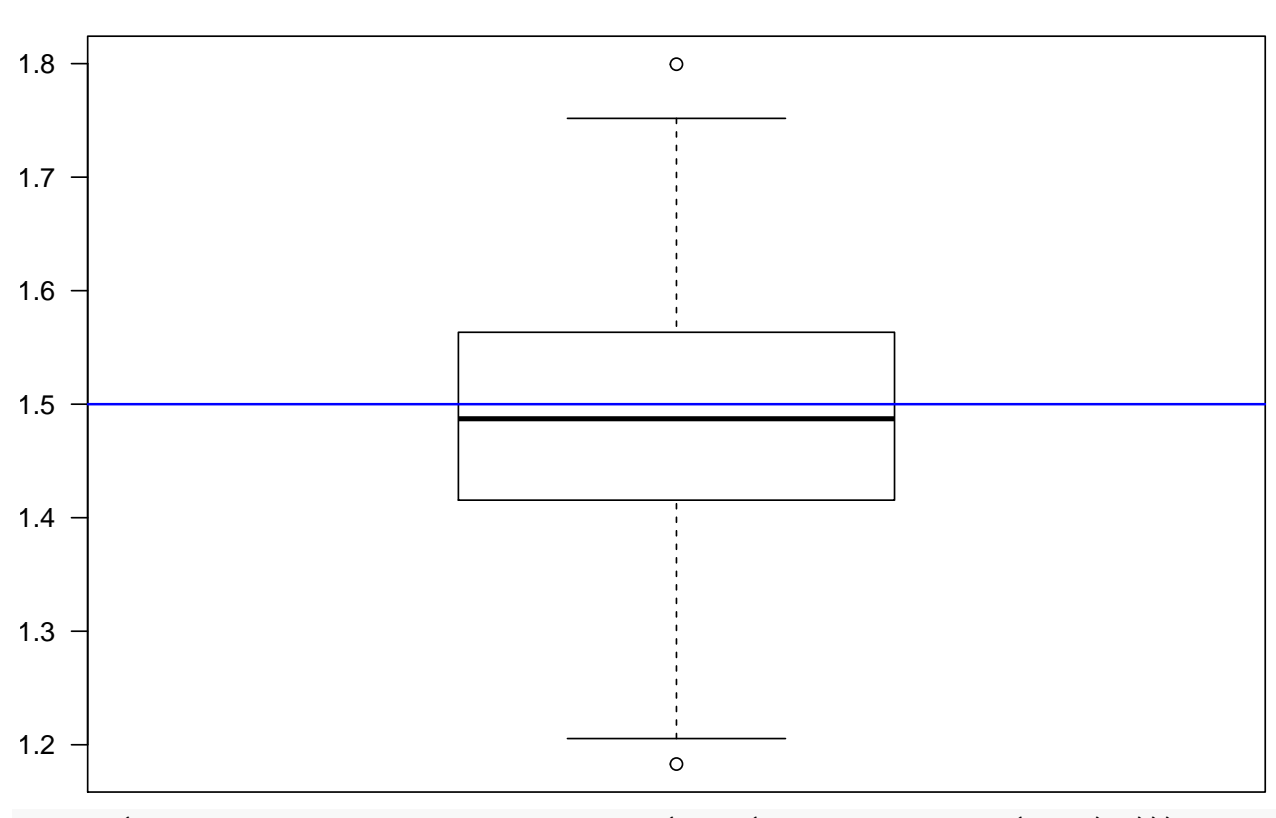

 $\hat{\beta_1}$ 

**boxplot**(sigma2\_hat, las = 1, main = **expression**(**paste**("Boxplot of ", **hat**(sigma)**^**2))) **abline**(h = sigma2, col = "blue", lwd = 1.5)

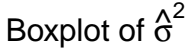

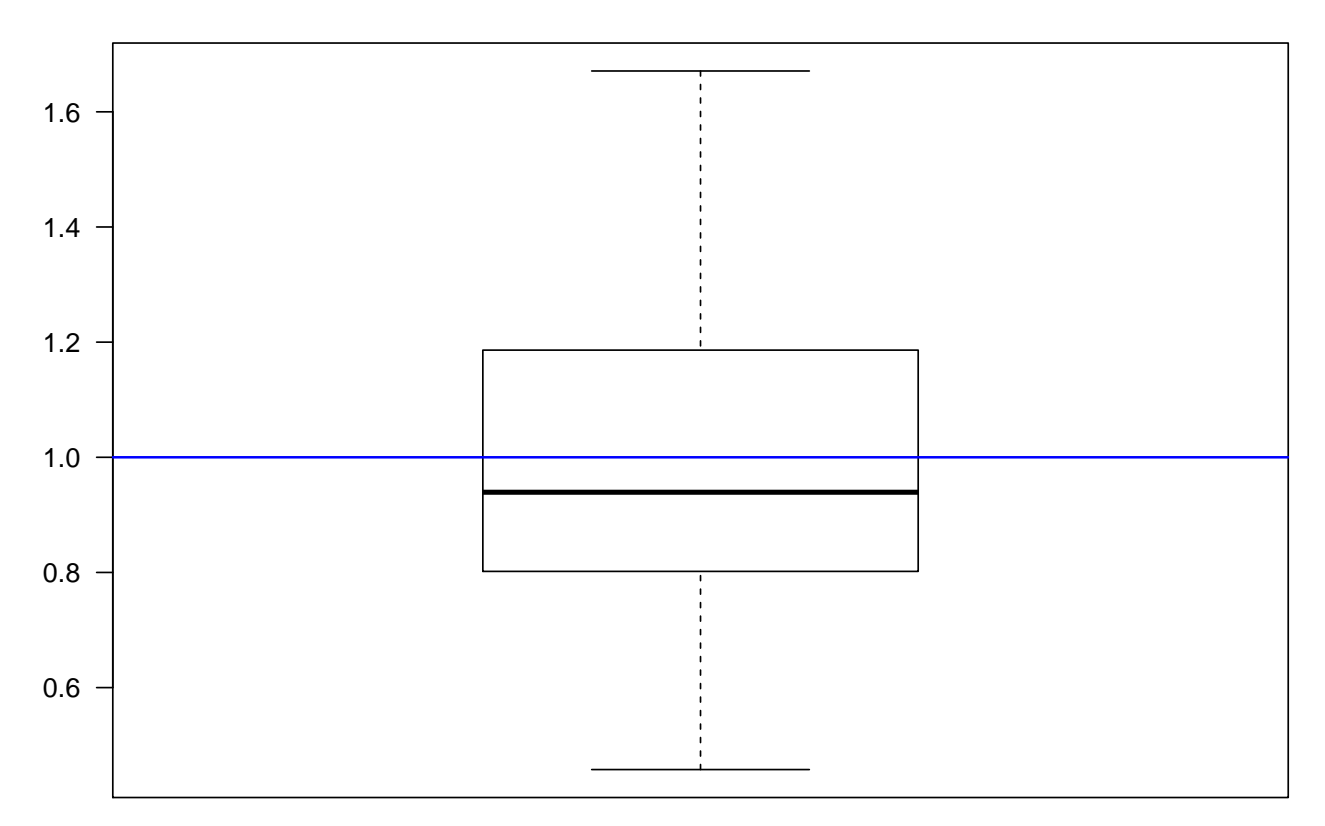

```
Sampling distribution
```

```
hist(beta1_hat, 16, col = "lightblue", border = "gray",
    main = expression(paste("Histogram of ", hat(beta)[1])),
     xlab = expression(hat(beta)[1]))
abline(v = beta1, col = "blue", lwd = 1.5)mtext(expression(beta[1]), 1, at = beta1, col = "blue")
```
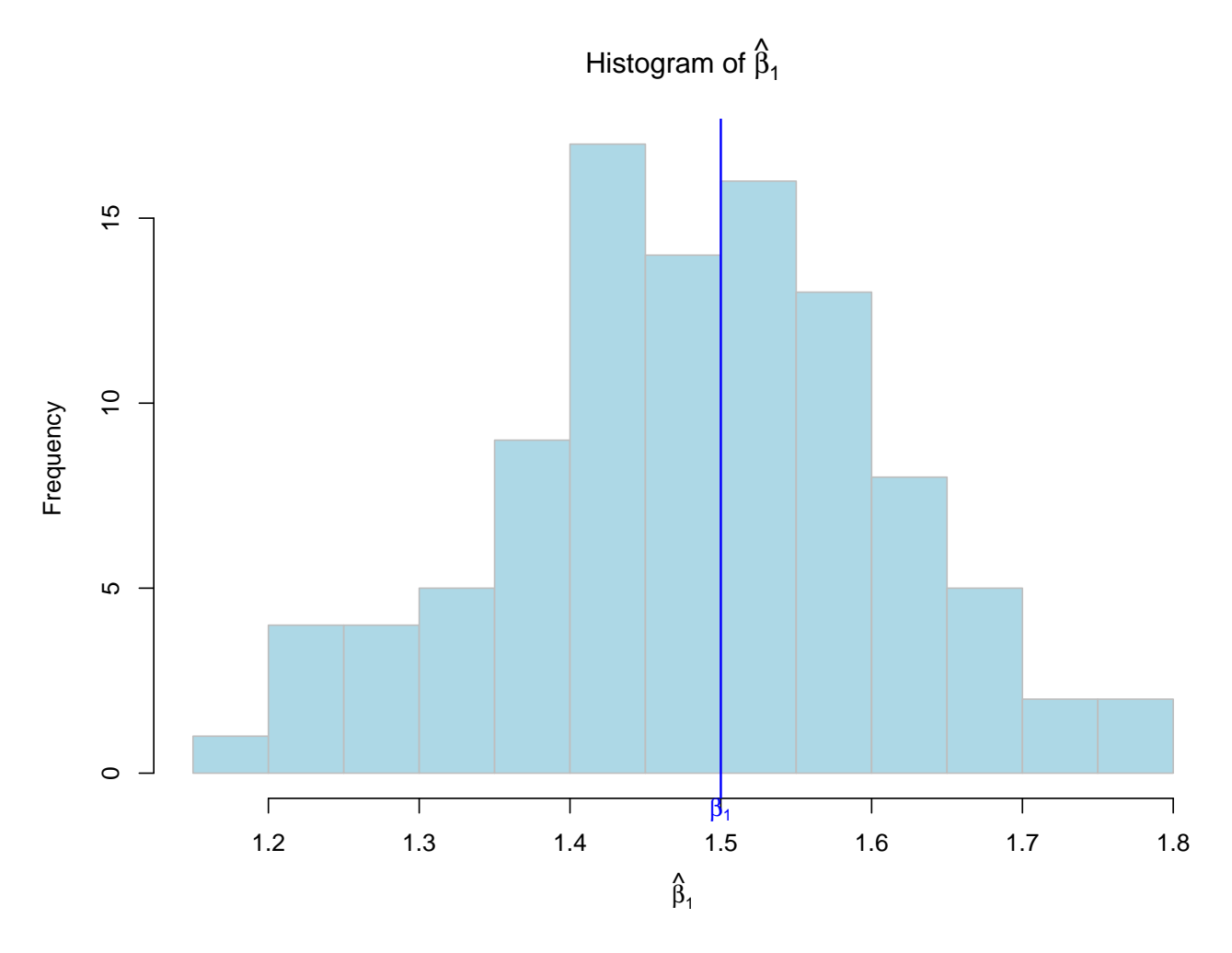

<span id="page-7-0"></span>**CI's for all the simulated datasets**

```
t <- qt(1 - 0.05 / 2, n - 2)
LL <- beta1_hat - t * se_beta1
UL <- beta1_hat + t * se_beta1
miss <- which((LL - beta1) * (UL - beta1) > 0)
par(las = 1)
plot(1:100, rep(beta1, N), type = "l", bty = "n", xaxt = "n", xlab = "",
    lwd = 1.5, ylab = expression(hat(beta)[1]))
for (i in 1:100){
  segments(i, LL[i], i, UL[i], col = "blue")
}
for (i in miss){
  segments(i, LL[i], i, UL[i], col = "red")
}
```
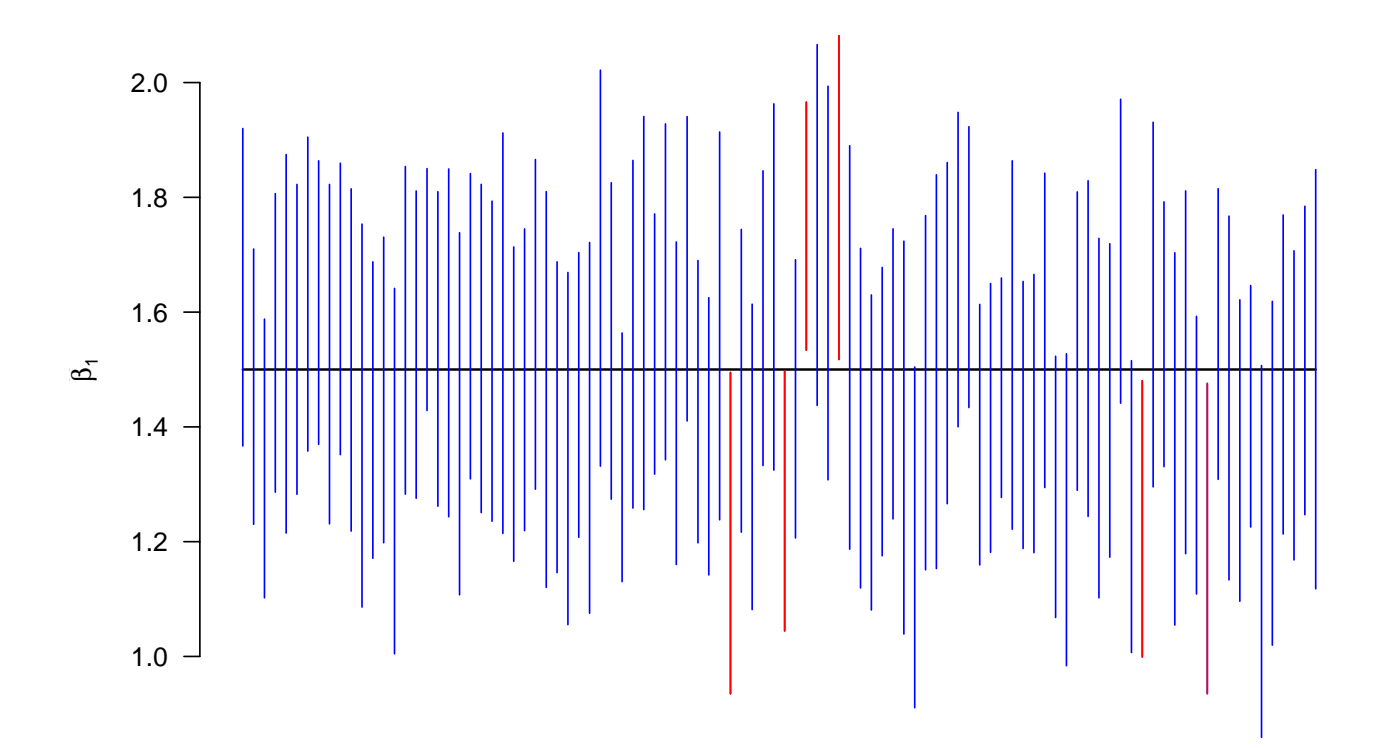

## <span id="page-8-0"></span>**Maximum Heart Rate vs. Age Example**

#### <span id="page-8-1"></span>**First Step: Load the data**

```
dat <- read.csv('http://whitneyhuang83.github.io/STAT8010/Data/maxHeartRate.csv', header = T)
head(dat)
```
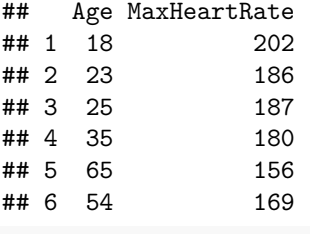

**attach**(dat)

#### <span id="page-8-2"></span>**Fitting a simple linear regression**

```
fit <- lm(MaxHeartRate ~ Age)
summary(fit)
##
## Call:
## lm(formula = MaxHeartRate ~ Age)
##
## Residuals:
## Min 1Q Median 3Q Max
## -8.9258 -2.5383 0.3879 3.1867 6.6242
##
## Coefficients:
```

```
## Estimate Std. Error t value Pr(>|t|)
## (Intercept) 210.04846 2.86694 73.27 < 2e-16 ***
## Age -0.79773 0.06996 -11.40 3.85e-08 ***
## ---
## Signif. codes: 0 '***' 0.001 '**' 0.01 '*' 0.05 '.' 0.1 ' ' 1
##
## Residual standard error: 4.578 on 13 degrees of freedom
## Multiple R-squared: 0.9091, Adjusted R-squared: 0.9021
## F-statistic: 130 on 1 and 13 DF, p-value: 3.848e-08
```
#### <span id="page-9-0"></span>**Confidence Interval**

```
β1
alpha = 0.05beta1_hat <- summary(fit)[["coefficients"]][, 1][2]
se_beta1 <- summary(fit)[["coefficients"]][, 2][2]
CI_beta1 <- c(beta1_hat - qt(1 - alpha / 2, 13) * se_beta1,
             beta1_hat + qt(1 - alpha / 2, 13) * se_beta1)
CI_beta1
## Age Age
## -0.9488720 -0.6465811
Y_h|X_h = 40Age_new = data.frame(Age = 40)
hat_Y <- fit$coefficients[1] + fit$coefficients[2] * 40
hat_Y
## (Intercept)
## 178.1394
predict(fit, Age_new, interval = "confidence")
## fit lwr upr
## 1 178.1394 175.5543 180.7245
predict(fit, Age_new, interval = "predict")
## fit lwr upr
## 1 178.1394 167.9174 188.3614
Check
sd <- sqrt((sum(fit$residuals^2) / 13))
ME <- qt(1 - alpha / 2, 13) * sd * sqrt(1 + 1 / 15 + (40 - mean(Age))^(2) / sum((Age - mean(Age))^2))
c(hat_Y - ME, hat_Y + ME)## (Intercept) (Intercept)
## 167.9174 188.3614
Age grid = data-frame(Age = 18:72)CI_band <- predict(fit, Age_grid, interval = "confidence")
PI_band <- predict(fit, Age_grid, interval = "predict")
```

```
plot(dat$Age, dat$MaxHeartRate, pch = 16, cex = 0.75,
     xlab = "Age (Yr)", ylab = "Maximum Heart Rate (bpm)", las = 1)
abline(fit, col = "blue")
abline(v = mean(data$Age), lty = 2, col = "gray")abline(h = mean(dat$MaxHeartRate), lty = 2, col = "gray")
lines(18:72, CI_band[, 2], lty = 2, col = "blue")
lines(18:72, CI_band[, 3], lty = 2, col = "blue")
lines(18:72, PI_band[, 2], lty = 2, col = "darkgreen")
lines(18:72, PI_band[, 3], lty = 2, col = "darkgreen")
legend("topright", legend = c("CI", "PI"), col = c("blue", "darkgreen"),
       lty = 2, bty = "n")
```
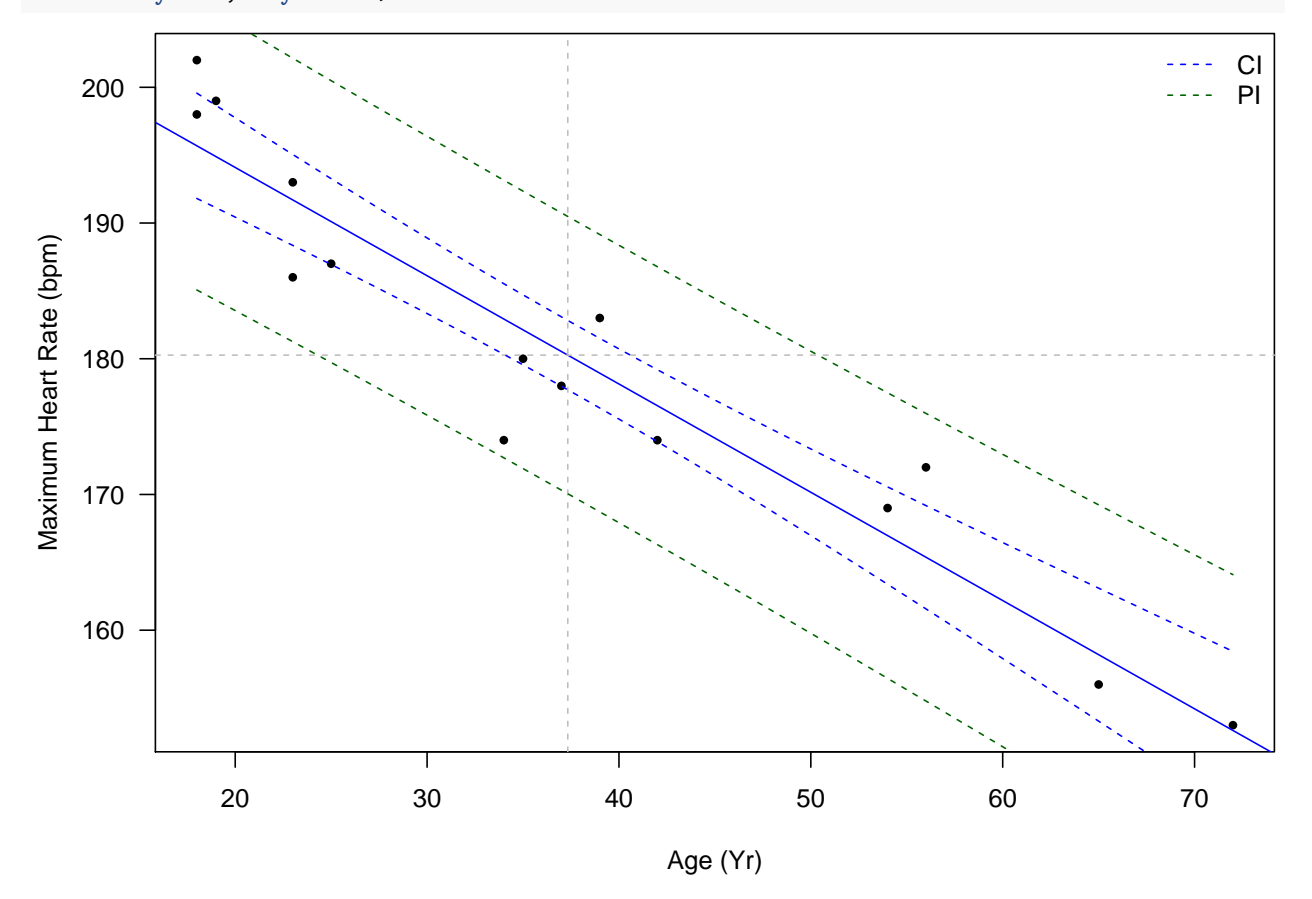

## <span id="page-10-0"></span>**Hypothesis Tests for** *β*<sup>1</sup>

```
H<sub>0</sub> : \beta_1 = -1 vs. H<sub>a</sub> : \beta_1 \neq -1 with \alpha = 0.05beta1_null \leftarrow -1t_star <- (beta1_hat - beta1_null) / se_beta1
p_value < -2 * pt(t_star, 13, lower.tail = F)p_value
```

```
## Age
## 0.01262031
par(las = 1)
x_grid <- seq(-3.75, 3.75, 0.01)
y_grid <- dt(x_grid, 13)
```

```
plot(x_grid, y_grid, type = "l", xlab = "Test statistic", ylab = "Density", xlim = c(-3.75, 3.75))
polygon(c(x_grid[x_grid < -t_star], rev(x_grid[x_grid < -t_star])),
        c(y_grid[x_grid < -t_star], rep(0, length(y_grid[x_grid < -t_star]))), col = "skyblue")
polygon(c(x_grid[x_grid > t_star], rev(x_grid[x_grid > t_star])),
        c(y_grid[x_grid > t_star], rep(0, length(y_grid[x_grid > t_star]))), col = "skyblue")
abline(v = t_star, lty = 2)abline(v = -t_star, lty = 2)abline(h = 0)
```
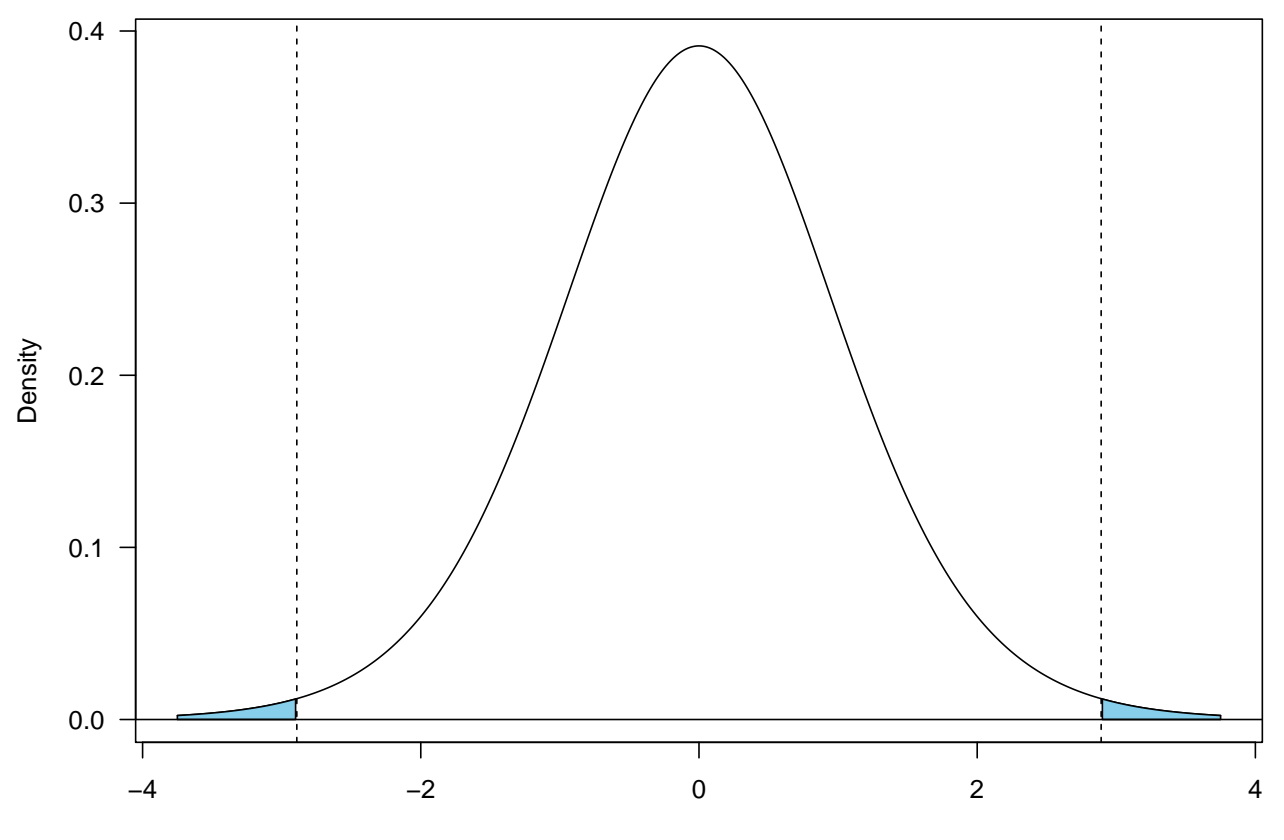

Test statistic

# <span id="page-11-0"></span>**ANOVA**

#### **anova**(fit)

## Analysis of Variance Table ## ## Response: MaxHeartRate ## Df Sum Sq Mean Sq F value Pr(>F) ## Age 1 2724.50 2724.50 130.01 3.848e-08 \*\*\* ## Residuals 13 272.43 20.96 ## --- ## Signif. codes: 0 '\*\*\*' 0.001 '\*\*' 0.01 '\*' 0.05 '.' 0.1 ' ' 1